# **mms** msmmmmm

### iphone CMWAP CMNET

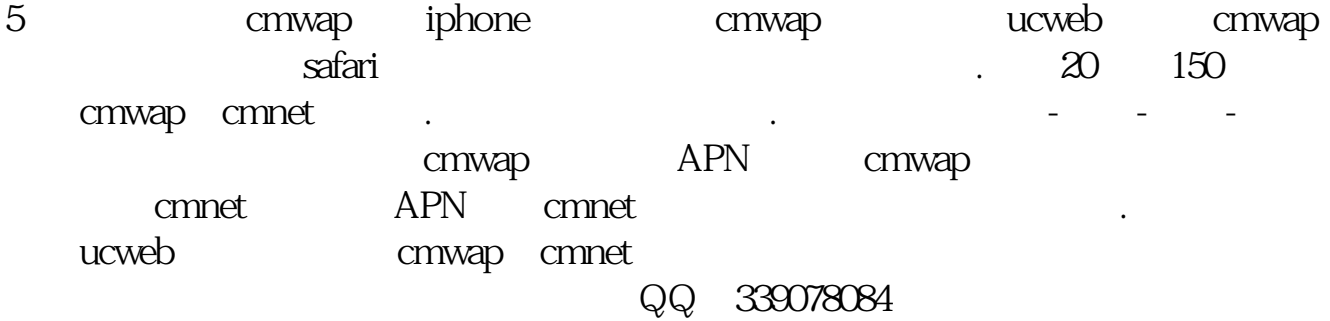

```
M1 = 5M2 = 10M3 = 30M4 = 60MA1 = MA(CLOSE M1)
MA2 = MA(CLOSE) M2MA3 = MA(CLOSE M3)MA4 = MA(CLOSE) M4VAR3 = LLV(HIGH 240)
VAR4 = 100*(CLOSE-VAR3)/VAR3VAR5:=(CLOSE-LLV(LOW, 528))/(HHV(HIGH, 528)-LLV(LOW, 528)*100VAR6 = (CLOSE-LLV(CLOSE, 530)/\langle HHV(CLOSE, 530) - LLV(CLOSE, 530)\rangle<sup>*</sup>100
VAR7=0
VAR8: =SMA(MAX(CLOSE-REF(CLOSE, 1), 0, 34, 1)/SMA(ABS(CLOSE-
REF(CLOSE 1), 7, 1) *100
VAR9 = SMA(MAX(CLOSE-REF(CLOSE 1) 0 13 1)/SMA(ABS(CLOSE-
REF(CLOSE 1), 13, 1) *100VAR10 = IF(TROUGHBARS(3 16 1) = OAND HIGH&gt
LOW+OO4 4 O
```
 $VAR11 = ZIG(3)$  6 & st  $REF(ZIG(3,6),1)$  AND  $REF(ZIG(3,6),1)$  & lt  $=$ REF(ZIG(3,6), 2) AND REF(ZIG(3,6), 2) & kt  $=$ REF(ZIG(3 6), 3 VAR12 = ZIG(3, 6) = REF(ZIG(3, 6), 2) AND REF(ZIG(3, 6), 2) & gt  $=$ REF(ZIG(3 6) 3)  $VAR13 = ZIG(3, 22)$  & gt  $REF(ZIG(3,22),1)$  AND  $REF(ZIG(3,22),1)$  & lt  $=$ REF(ZIG(3, 22), 2) AND REF(ZIG(3, 22), 2) & dt  $=$ REF(ZIG(3, 22), 3) VAR14 = ZIG(3, 22) = REF(ZIG(3, 22), 2) AND REF(ZIG(3, 22), 2) & st  $=$ REF(ZIG(3, 22), 3)  $VAR15 = ZIG(3, 51)$  &gt  $REF(ZIG(3,51),1)$  AND  $REF(ZIG(3,51),1)$  & It  $=$ REF(ZIG(3, 51), 2) AND REF(ZIG(3, 51), 2) & lt  $=$ REF(ZIG(3 51) 3 VAR16 = ZIG(3, 51) = REF(ZIG(3, 51), 2) AND REF(ZIG(3, 51), 2) & gt  $=$ REF(ZIG(3 51) 3)  $VAR17 = ZIG(3, 72)$  & st  $REF(ZIG(3,72),1)$  AND  $REF(ZIG(3,72),1)$  & It  $=$ REF(ZIG(3, 72), 2) AND REF(ZIG(3, 72), 2) & t  $=$ REF(ZIG(3, 72), 3) VAR18 = ZIG(3, 72) = REF(ZIG(3, 72), 2) AND REF(ZIG(3, 72), 2) & gt  $=$ REF(ZIG(3, 72), 3)  $VAR19 = EMA(CLOSE 2) - EMA(CLOSE 150)$  $1 = VAR10$  $2 = (VAR11+VAR13+VAR15+VAR17)$  $1 = (VAR12+VAR14+VAR16+VAR18)$ B 1&gt 0 OR 2&gt  $\Omega$ 

#### $MNS$

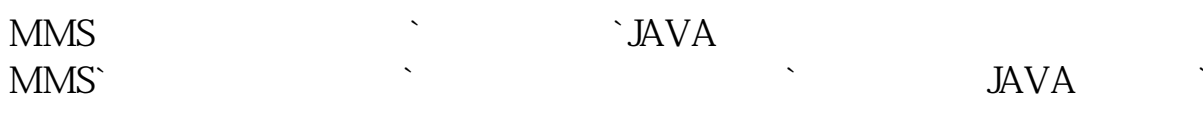

 $M1 = 5$ 

**iphone** CMWAP CMNET

记准什么意思`有什么用`什么名字就可以了`~

 $M2 = 10$  $M3 = 30$  $M4 = 60$  $MA1 = MA(CLOSE$  M1)  $MA2 = MA(CLOSE$   $M2)$  $MA3 = MA(CLOSE M3)$  $MA4 = MA(CLOSE)$  M4 VAR3 = LLV(HIGH  $240$ )  $VAR4 = 100*(CLOSE-VAR3)/VAR3$ VAR5:=(CLOSE-LLV(LOW, 528))/(HHV(HIGH, 528)-LLV(LOW, 528) $*100$  $VAR6 = (CLOSE LLV(CLOSE$  530)/(HHV(CLOSE 530)- $LLV(CLOSE$  530)<sup>\*</sup>100 VAR7 $=$ 0 VAR8 = SMA(MAX(CLOSE-REF(CLOSE, 1) 0 34, 1)/SMA(ABS(CLOSE- $REF(CLOSE 1)$ , 7, 1) \*100 VAR9 = SMA(MAX(CLOSE-REF(CLOSE, 1) 0 13, 1) / SMA(ABS(CLOSE- $REF(CLOSE 1)$ , 13, 1)  $*100$  $VAR10 = IF(TROUGHBARS(3, 16, 1) = OAND HIGH&et$  $LOW+OO4$  4  $O$  $VAR11 = ZIG(3, 6)$ &gt  $REF(ZIG(3,6),1)$  AND  $REF(ZIG(3,6),1)$  & lt  $=$ REF(ZIG(3,6), 2) AND REF(ZIG(3,6), 2) & dt  $=$ REF(ZIG(3 6), 3) VAR12 = ZIG(3,  $\theta$  = REF(ZIG(3,  $\theta$ ), 2) AND REF(ZIG(3,  $\theta$ ), 2) & gt  $=$ REF(ZIG(3 6), 3)  $VAR13 = ZIG(3, 22)$  &gt  $REF(ZIG(3,22),1)$  AND  $REF(ZIG(3,22),1)$ &It  $=$ REF(ZIG(3, 22), 2) AND REF(ZIG(3, 22), 2) & dt  $=$ REF(ZIG(3, 22), 3) VAR14 = ZIG(3,  $22$ ) = REF(ZIG(3,  $22$ ), 2) AND REF(ZIG(3,  $22$ ), 2) & st  $=$ REF(ZIG(3, 22), 3)

 $\mathcal{M} = \mathcal{M} = \mathcal$ 

 $VAR15 = ZIG(3, 51)$ &gt  $REF(ZIG(3,51),1)$  AND  $REF(ZIG(3,51),1)$  & It  $=$ REF(ZIG(3,51), 2) AND REF(ZIG(3,51), 2) & dt  $=$ REF(ZIG(3 51) 3 VAR16 = ZIG(3, 51) = REF(ZIG(3, 51), 2) AND REF(ZIG(3, 51), 2) & gt  $=$ REF(ZIG(3 51) 3)  $VAR17 = ZIG(3, 72)$  &gt  $REF(ZIG(3,72),1)$  AND  $REF(ZIG(3,72),1)$  & It  $=$ REF(ZIG(3, 72), 2) AND REF(ZIG(3, 72), 2) & t  $=$ REF(ZIG(3, 72), 3) VAR18 = ZIG(3, 72) = REF(ZIG(3, 72), 2) AND REF(ZIG(3, 72), 2) & gt  $=$ REF(ZIG(3, 72), 3)  $VAR19 = EMA(CLOSE)$  2- $EMA(CLOSE)$  150  $1 = VAR10$  $2 = (VAR11+VAR13+VAR15+VAR17)$  $1 = (VAR12+VAR14+VAR16+VAR18)$ B 1&gt 0 OR 2&gt

 $\Omega$ 

### mmmmmmmmml

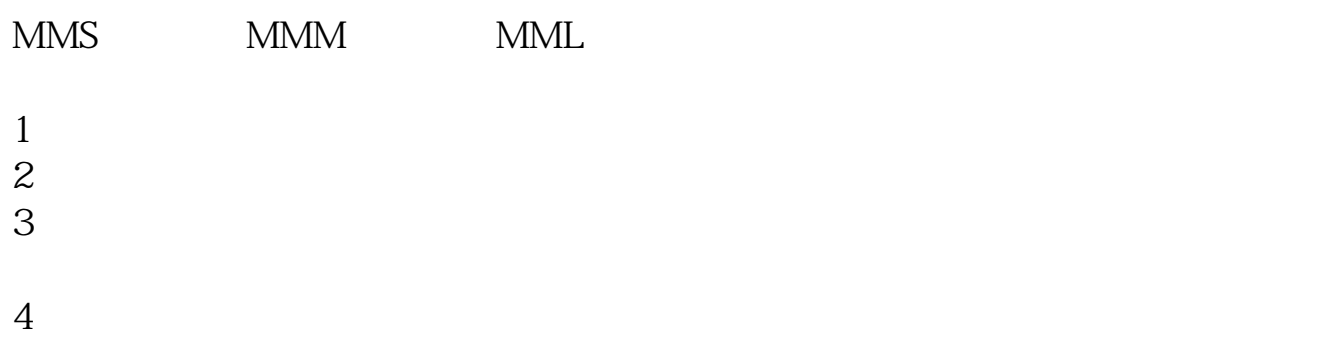

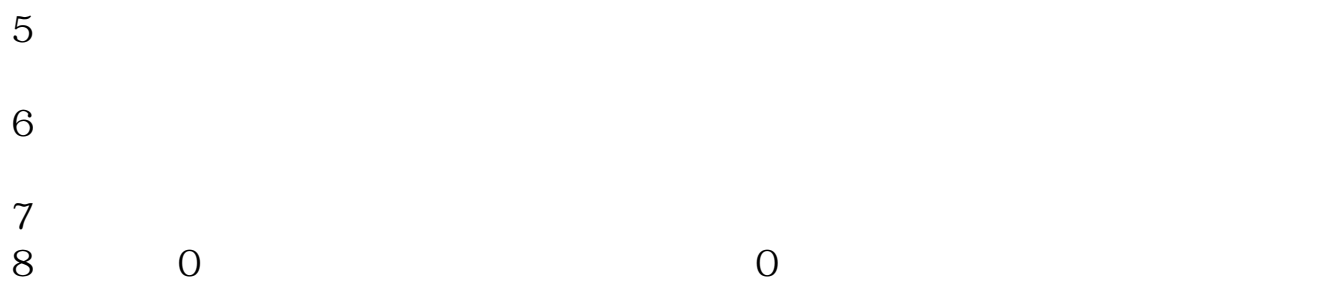

## MMS MMM MML

 $(MMS)$   $(MMM)$   $(MML)$ 

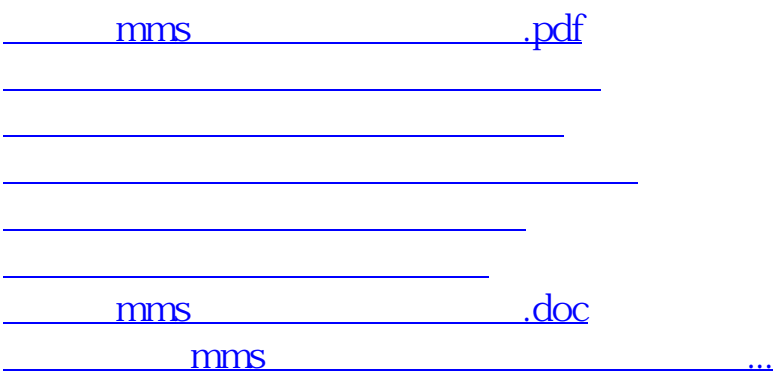

<u><https://www.gupiaozhishiba.com/author/14590930.html></u>